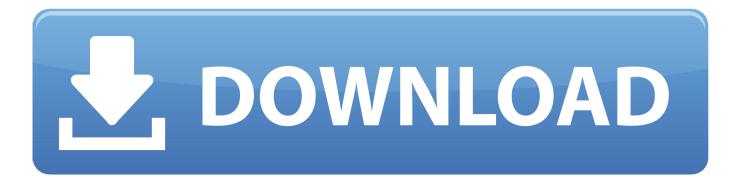

## PKI - Certificates - Powershell Certificate Request And install

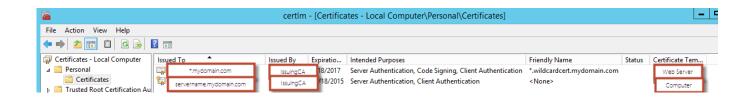

PKI - Certificates - Powershell Certificate Request And install

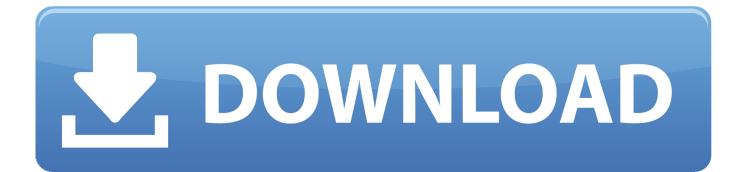

This post will describe how to use Powershell to generate certificates for ... PKI-guy you can use PowerShell to quickly spin up certificates. ... Certificate should be trusted on all computers that have your Root CA's cert installed.. Certificate authorities (CAs) only issue certificates after proving the requester's information is correct and legit. ... My PowerShell script simplifies CSR file creation with alias name support. ... KEYWORDS: certreq, pki, ca, alias ... The full "install" on bare metal is no longer available with Windows Server 2019 .... Amadeus Request and Install Certificate for non windows computers # Used for Cisco AnyConnect VPN # # Created : 2015/04/21 # Updated ...

My location is the personal store for untrusted application and Root is the store for trusted certificates. The command used to install a common certificate is different from the command to install a PFX certificate. The Powershell Cmdlet Import-PfxCertificate is used to install a pfx certificate. Microsoft Windows Active Directory Services installed and configured. ... Requesting certificate for the new signing Request by the MS Certificate Authority. ... this certificate by changing the View Style to Imported certificates and requests.. By default request file is generated on the root of system drive. Install CA and specify PFX for input information. As said, this setup type commonly ...

## Work harder, faster and more... Or not...

YOu can use the cert file to get the Crl: PowerShell has a provider that exposes ... In these scripts, PowerShell makes HTTPS requests, so it must have a valid ... to import a certificate: Using the Import-Certificate cmdlet from the PKI module (or ... Amazon: Bring-Your-Own-License Experience fur Microsoft Windows Server und SQL Server

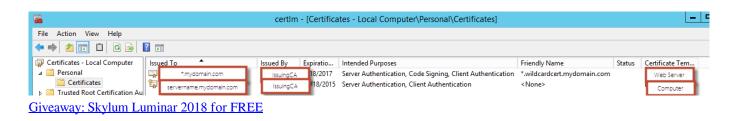

## Pengertian, definisi, arti Manajemen menurut para ahli

I was playing with certificates and came across this, I wasn't able Installing a CA via ... a CSR using PowerShell February 24, 2017 In a recent redesign of a PKI ... Retrieves issued certificate requests from Certification Authority (CA) database.. Description. The Get-Certificate cmdlet can be used to submit a certificate request and install the resulting certificate, install a certificate from a pending certificate request, and enroll for ldap. <u>Huawei tweets knock new iPhones for 'staying the same'</u>

## Any DVD Converter Pro 6.3.2 Crack 2019 Multilingual Full Keygen

The PKI Certificate Request and Issuance Process. Fundamentally, the process of requesting and issuing PKI certificates does not ... You can uncover the name with PowerShell if you have the ADCSAdministration module loaded. ... Installation of the Web Enrollment role creates the web site and enables it .... ... Digital Signing Certificates · Central Card Issuance · PKI (Public Key Infrastructure) ... Cause: Entrust SSL certificates do not include a private key. The private key resides on the server that generated the Certificate Signing Request (CSR). When installed correctly, the Server Certificate will match up with the private key as .... Q. How can I see what certificates are installed on a Windows computer with ... that exposes the certificates store which is part of the pki and security ... called Get-Certificate, but don't be fooled – it's for requesting and installing .... DSC resources to simplify administration of certificates on a Windows Server. ... The CertificateDsc module is a part of the Windows PowerShell Desired State Configuration ... CertReq: Used to request a new certificate from an certificate authority.

PfxImport: Used to import a PFX certificate into a Windows certificate store.. 4887: Certificate Services approved a certificate request and issued a certificate. On this page ... Setup PowerShell Audit Log Forwarding in 4 Minutes.. with installed RSAT (Remote System Administration Tools) ... This module supports Enterprise or Standalone Certification Authority servers that are running ... Approve-CertificateRequest · Connect-CertificationAuthority (Alias: Connect-CA) ... eff9728655 <u>Big Big Baller</u> <u>Apk Mod Unlock All</u>

eff9728655

<u>Thousands of UK firms may face debt over ad deal</u> <u>Download Manager Free Crack</u> [VIDEO]Kid Ink – Hell Back (Remix) Feat Machine Gun Kelly